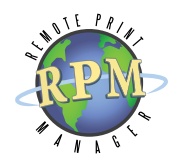

{ the power to print }

# **RPM Remote Print Manager**

- » LPD Print Server
- » Print to PDF
- » Print to HTML
- » Print to Email
- » Print to File
- » Text Printing
- » Finishing Functions
- » Multibyte Character Sets

### » **Cross-platform print control**

- Receive print jobs over standard TCP/IP lines from local or remote host systems, including mainframe, midrange, UNIX®, Linux™, and Windows®
- Apply formatting, perform data transformations, or call third-party applications, all before printing or archiving the document
- Use RPM queues to improve, simplify, or consolidate your print environment
- Save time, increase efficiency, and lower printing costs in your mainframe or AS/400® print environment

#### » **RPM print server at work**

- **Mercury Insurance Group** has lowered printed output by 60% and important HP-3000 documents are stored in electronic archives.
- **• Canadian Western Bank** applies advanced formatting (e.g. portrait/landscape, adjust font size) to reports received from an accounting application on its HP UNIX server. The reports are then printed to both internal and remote printers.
- **IHS Systems'** customers can receive mainframe print jobs via TCP/IP and print to standalone, TCP/IP-addressed network printers, replacing outdated and expensive printers with faster, more common PCL printers, all without having to change their mainframe applications.

RPM Remote Print Manager (RPM) takes cross-platform printing to new levels: Receive mainframe, midrange, UNIX, Linux, and Windows documents, apply special formatting or custom operations, and print or save to Windows-based printers or folders. What can RPM Remote Print Manager print server do for *you*?

Lower your printing costs and make your printing processes more efficient by streamlining document workflows with RPM: Use it to receive host system documents and print them to a Windows-based printer or save them to a local or remote folder.

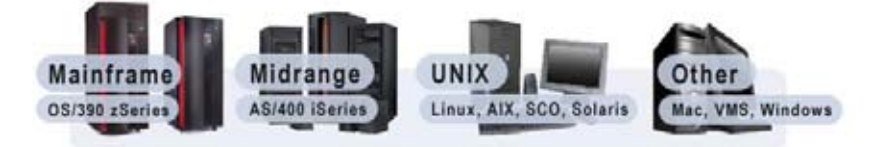

For example, eliminate expensive legacy green bar printers and costly paper by redirecting mainframe reports to standard network printers, printing on standard paper sizes. Make printing more convenient by sending host system reports to locally-attached Windows-based printers. Whether you want to lower printing costs by using an existing Windows network and inexpensive printers, or you want to archive or email print data, including custom formatting and transformations, RPM helps you do more with documents and print data from your host systems.

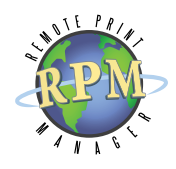

 The tech support is always outstanding. Definitely one of the The tech support is a<br>outstanding. Definitely on<br>best I've worked with.

**COM** RPM worked perfectly since<br>day one. We've put it in place and<br>haven't looked back. day one. We've put it in place and haven't looked back. **JJ h h**<br>lay c<br>lave

~ RPM Customer Comments

#### » **Mainframes and RPM**

Using RPM to convert mainframe print data streams is far more economical than recoding mainframe applications or replacing high-volume printers. RPM provides the necessary conversion technology to include IBM mainframe-generated documents in your Windows network environment workflow, whether you are printing these documents to Windows-based printers or saving the files to disk for archiving or further processing.

- At a mid-west university, individuals use RPM to print MVS mainframe reports (e.g. student files, personnel files, transcripts) to local USB or LPT printers. The reports are conveniently and quickly available. Also, since RPM runs as a service, reports can be generated nightly and be waiting on individuals' printers in the morning.
- **• A financial services provider** chose RPM for its audit requirements. RPM is used to print financial transactions to file, which are then burned to DVD for easy retrieval for auditors. Print jobs are also parsed to be stored in database fields. With RPM, compliance processes are simpler, and a side benefit is lower costs.
- **A state agency** saved millions of dollars in SNA monthly fees by moving to RPM for mainframe report printing. Individuals now use network PCs and 3270 emulators instead of green screens, and the reports are printed to nearby printers.
- **• A western university** uses RPM to print mainframe documents on HP printers. Individuals request the documents through a 3270 emulator, and then the reports are printed on local USB and parallel printers.

CROSS-PLATFORM PRINTING and WORKFLOWS With RPM, cross-platform printing is simple, and with its extensive formatting and data transformation abilities, true cross-platform document workflows are possible—RPM acts as a bridge between your host system and Windows network, resources, or other applications.

For example, use RPM to receive mainframe or AS/400 reports and print them on Windows-based printers. Format documents from a UNIX system without making server-side modifications. Save incoming print jobs to disk and call a custom application to work with the data. With RPM, sending, receiving, and processing documents from different platforms is simple and inexpensive—so your print data can move freely between systems, allowing document workflows to be truly cross-platform.

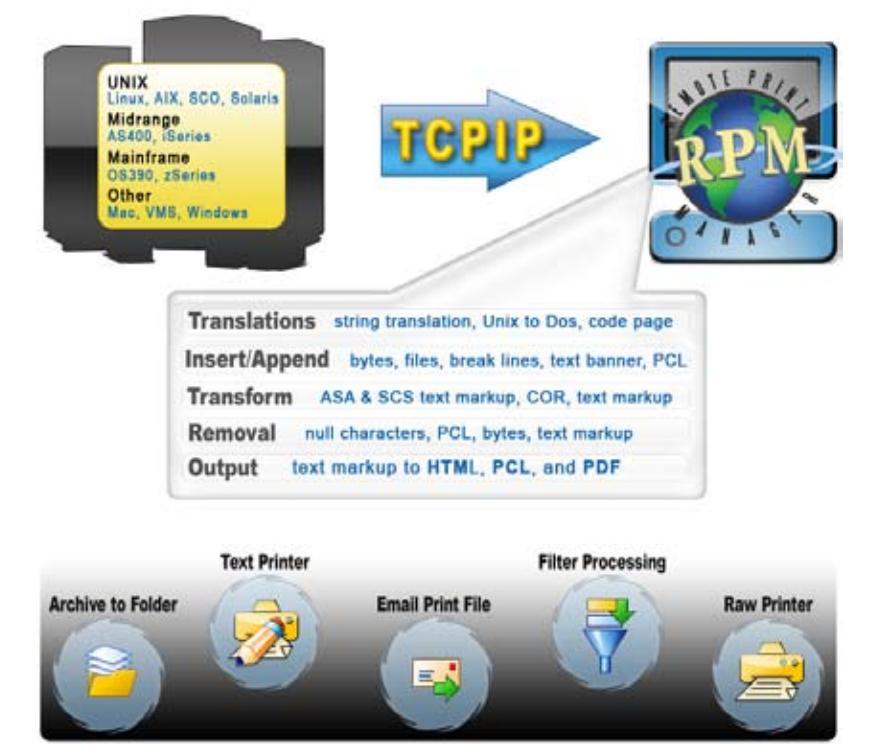

RPM QUEUES: MORE HOST PRINTING OPTIONS The key to RPM's power and flexibility in working with print data from different systems is its intelligent use of print queues. Each queue can have a unique configuration, applying different transforms to customize incoming print data, and output in a variety of ways by printing, archiving to disk (print to file), running a filter program, sending print documents to an email recipient, or any combination of actions desired.

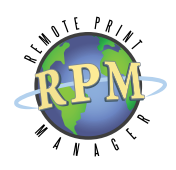

If I found your product excellent: It installed easily and I was able to get the print jobs down from the mainframe in the format I wanted in a matter of minutes. <sup>1</sup> " easi<br>; do<br>**m**at<br>**) }** 

~ RPM Customer Comment

#### » **iSeries (AS/400) and RPM**

- **A national bank** uses RPM to convert SCS to ASCII, and then saves the print jobs to disk for archiving with a COLD storage solution. Moving SCS rendering off the host computer reduces the AS/400 CPU time.
- A logistics services company receives bills of lading at various locations from an AS/400, and then RPM sends the print files to a third-party supply chain management solution.
- **An electric cooperative** uses RPM to print AS/400-generated customer receipts on locally attached Windows printers. Cashiers then return the receipts to customers and endorse the checks with a print job sent from the AS/400 to an RPM text queue—used to format the text file to print properly on the check.
- A food services company sends accounting worksheets from its AS/400 to RPM on the accounting manager's PC. The worksheets are saved to a folder on the local machine. The manager can then distribute the worksheets to others. On the manager's PC, RPM is hidden from view but continues to receive the jobs.

#### » **UNIX and RPM**

- **The Stewart Organization** installed RPM to gain access to the printing functions available with Windows-based print drivers (e.g. duplexing, collating, etc). RPM formats the UNIX reports, fitting the print jobs on existing preprinted forms with no modification necessary on the UNIX server.
- **Pyramid Corporation** uses RPM to format reports from its UNIX-based accounting package. The UNIX server sends the reports to RPM, which formats the reports and spools them to Windows-based printers. Reports can even be sent to inexpensive InkJet and BubbleJet printers.
- **A credit union** has installed RPM at each branch location to receive and print transaction receipts for customers. RPM receives the receipts from a UNIX queue and applies the appropriate formatting.

ACTIONS The following actions are available in RPM to output your host documents and print data.

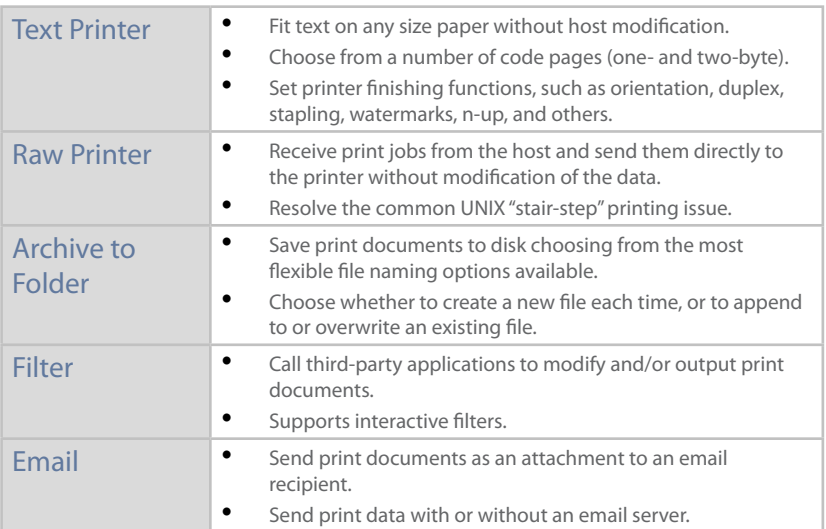

TRANSFORMS Transforms prepare print data for printing or for the next process in your workflow.

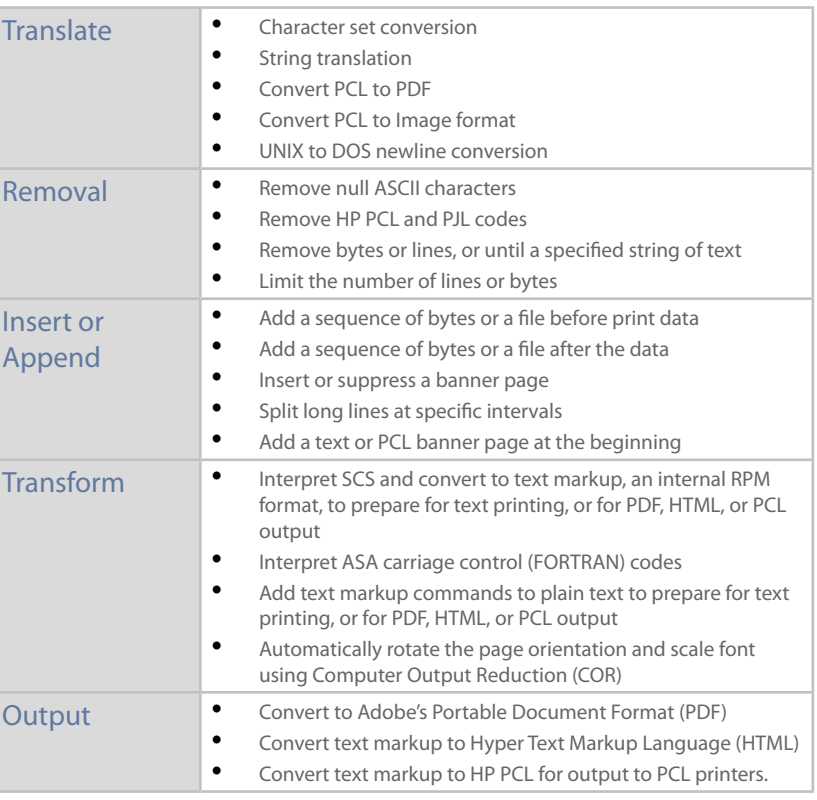

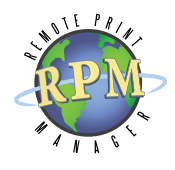

## » **RPM Pricing and SUM**

RPM is priced per computer, meaning each computer on which the software is installed must have its own license.

Volume discounts may be available on request. Contact the sales team for more information.

One year of Software Upgrade Maintenance (SUM) is included in the unit pricing. SUM is designed to provide you with ongoing email and telephone support coverage should a problem arise while using the software. It also includes 12 months of product upgrades.

Ask about our special pricing for government, educational, and non-profit organizations.

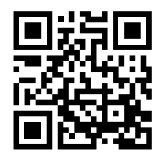

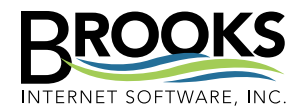

354 W Sunnyside Rd, Ste B Idaho Falls, ID 83402 USA

Phone (208) 523-6970 Fax (208) 523-9482 Email sales@brooksnet.com URL www.brooksnet.com

RPM DISTRIBUTIONS There are two distributions available: RPM Elite and RPM Select.

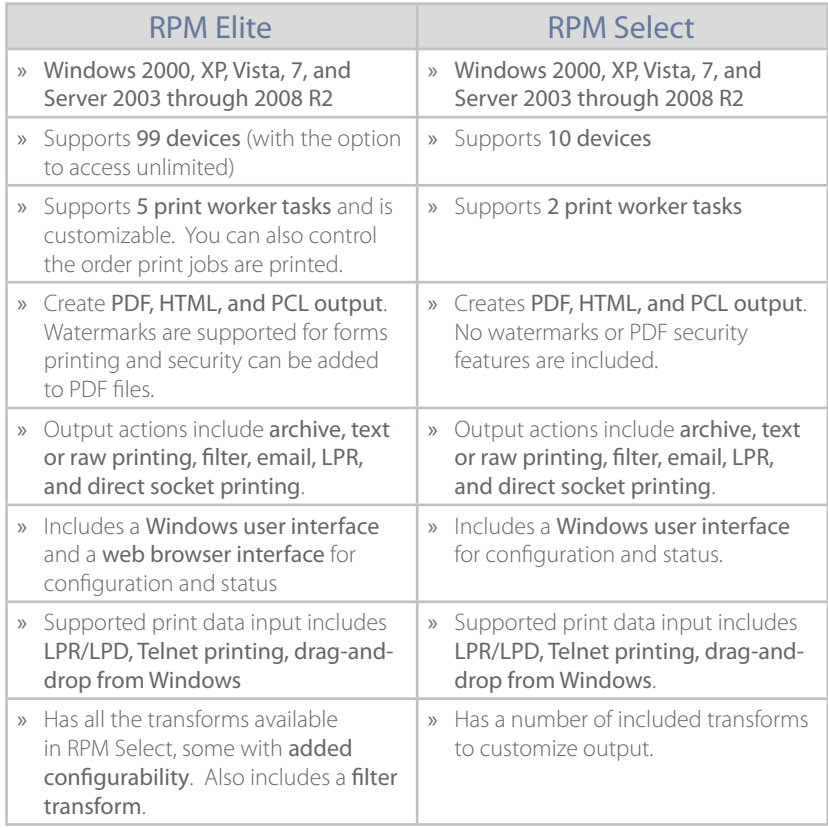

RPM DIFFERENCES RPM Elite includes advanced features not found in RPM Select including PCL conversion, watermarks and more.

» LEARN MORE Download the free RPM Remote Print Manager trial software from our website (www.brooksnet.com) to find out what RPM can do for you. And be sure to contact our knowledgeable technical support staff for free pre-sales support.

#### RPM Remote Print Manager *Improving document Workflows*